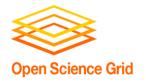

# Special Cases: Licenses, Interpreted Languages, and Containers for DHTC

Wednesday morning, 10:45 am

Christina Koch (<u>ckoch5@wisc.edu</u>)
Research Computing Facilitator
University of Wisconsin - Madison

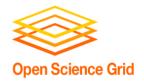

# **Expanding Our Horizons**

- Previously, we were using simple, open source code that could be easily compiled or built.
- This presentation discusses some special cases:
  - Licensed software
  - Running interpreted languages (Matlab, Python)
  - Using containers

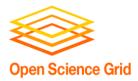

# **LICENSING**

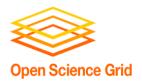

# Licensing

- Many scientific softwares are licensed.
- Licenses are restrictive, particularly for high-throughput computing

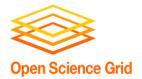

#### **License Variations**

- Per machine or 'single-install'
- Per running instance of the software (per "job")
- Per username / user
- Via a license server
  - can support 1 1000s of concurrently running processes ("seats")

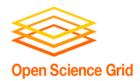

# Licensing implications for DHTC

- Per machine or 'single-install': can't be used for DHTC
- Per job: restrictive, limits the number of jobs you can have running, how do you access licenses from execute servers?
- Username: restrictive, could only run jobs on one system where your jobs run as \*your username\*

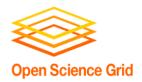

# **Approaches**

- Seek out open source alternatives
  - Python or R packages that emulate specific software behavior
  - If you can't replace entire workflow, substitute free software where you can
- License-free workarounds (Matlab)
- Choose the least restrictive license possible

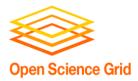

# INTERPRETED LANGUAGES

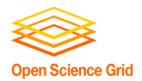

### Interpreted code

Instead of being compiled and then run...

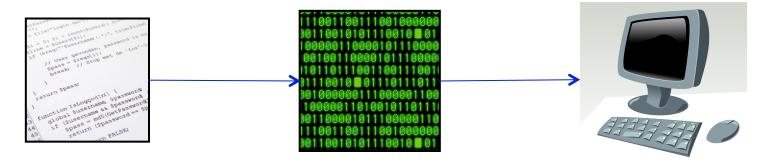

…interpreted languages are translated into binary code "on the fly"

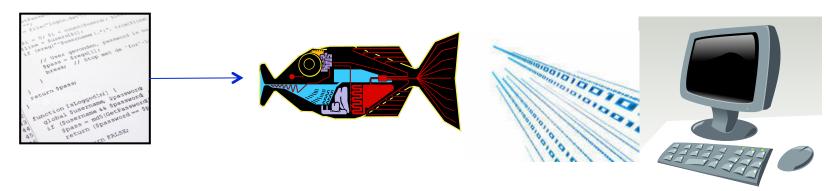

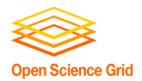

# Interpretation

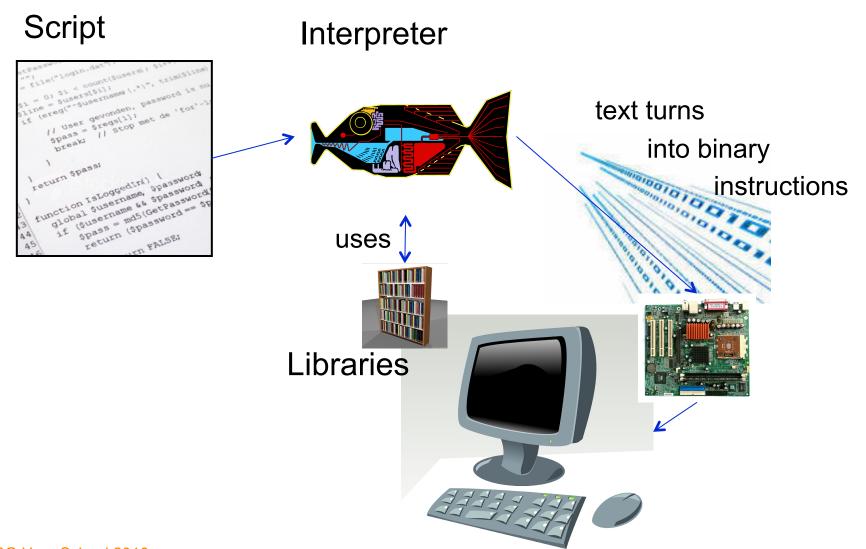

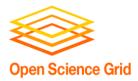

#### On the command line

```
reckoch - bash - 53×14
       bash
                    ckoch5@submit-5:~
                                    ckoch5@os...ster/osg-ss ....
                                                      ckoch5@os.../osg/python ... +
[~]$ cat hello.py
import sys
name = sys.argv[1]
print "Hello", name
[~]$ python hello.py "Open Science Grid"
Hello Open Science Grid
[~]$
```

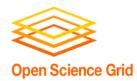

# Common interpreted languages\*

- Python
- R
- Julia
- Ruby

- Matlab
- Perl
- Javascript

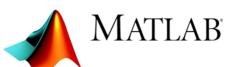

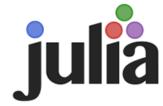

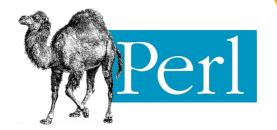

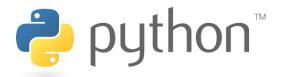

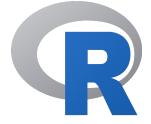

\*Note: the line between interpreted/compiled languages can be fuzzy. Many languages support both options, with one method being more common.

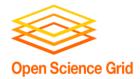

# Running interpreted code in jobs

#### General procedure

- Need to bring along interpreter and script
- Use a wrapper script as the executable
- Wrapper script will:
  - "Install" the interpreter
  - Run the script using the local installation

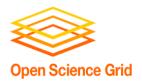

# **Python on DHTC**

- Create a portable Python installation (optional)
- 2. Bring along:
  - pre-built installation OR Python source code
  - your Python code
- 3. Use a wrapper script to:
  - unpack pre-built install OR install from source
  - run your Python script

(Similar to Exercise 1.4 this morning, will also work for R)

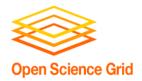

#### **Matlab**

- Wait a minute...isn't Matlab licensed?
- Yes, when interpreted on your computer using a normal Matlab installation.
- However, Matlab code can also be compiled.
- Once compiled, the code can be run without a license using a (free) set of files called the Matlab runtime (which acts like the interpreter).

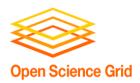

#### **Matlab contrast**

# Running Matlab on your computer Uses license per instance

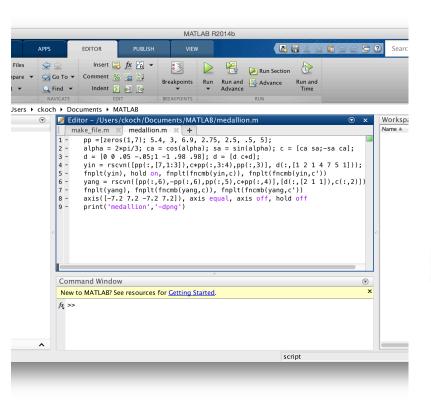

# Running Matlab on DHTC Uses license once, runs many instances for free

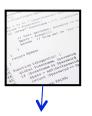

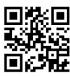

Matlab script(s)

compiled w/ Matlab compiler (uses license)

Compiled binary

interpreted by

Matlab Runtime (free)

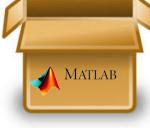

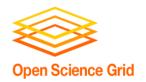

#### **Matlab on DHTC**

- Compile Matlab code using the Matlab compiler (mcc)
  - requires a license
- 2. Prepare a copy of the Matlab runtime
  - download for free from Mathworks
- 3. Write a script that "installs" the runtime
  - The Matlab compiler actually writes most of this script for you
- Use the runtime install to run the compiled Matlab code

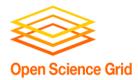

# **CONTAINERS**

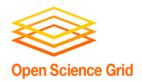

#### **Containers**

 Containers are a tool for capturing an entire job "environment" (software, libraries, operating system) into an "image" that can be used again.

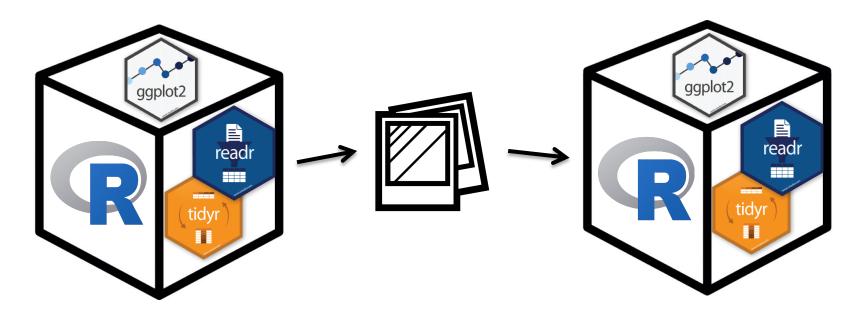

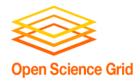

# **Using Containers in DHTC**

Two common container systems:

Docker

https://www.docker.com/

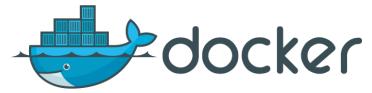

Singularity

http://singularity.lbl.gov/

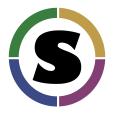

#### Requirements:

- Underlying container system needs to be installed on the computers where your job runs
- Permissions on that system allow the use of containers

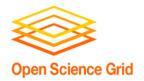

#### **Container Workflow**

- 1. Create a container or find one online
  - DockerHub: <a href="https://hub.docker.com/">https://hub.docker.com/</a>
  - SingularityHub: <a href="https://singularity-hub.org/faq">https://singularity-hub.org/faq</a>
- 2. Place container into public or private registry
- 3. Create a customized script/submit file that fetches/uses the container
  - Docker: Use HTCondor's docker universe
  - Singularity: Wrapper script

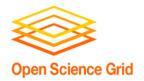

#### Conclusion

#### To use any software in a DHTC system:

- 1. Create environment/software package
  - download pre-compiled code, compile your own, build your own, create/find a container
- 2. Write a script to set up the environment when the job runs
- 3. Account for all dependencies, files, and requirements in the submit file

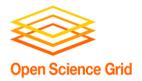

#### **Exercises**

- Running Matlab Jobs
  - Exercise 1.6
- Running Python Jobs
  - Exercise 1.7: Pre-building Python and using that installation
  - Exercise 1.8: Writing a script that installs
     Python with every job
- Half of the room should start with Matlab, the other with Python

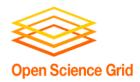

#### **Questions?**

- Feel free to contact me:
  - ckoch5@wisc.edu
- Now: Hands-on Exercises
  - 11:00am-12:15pm
- Next:
  - 12:15-1:15pm: Lunch
  - 1:15 onward: free time